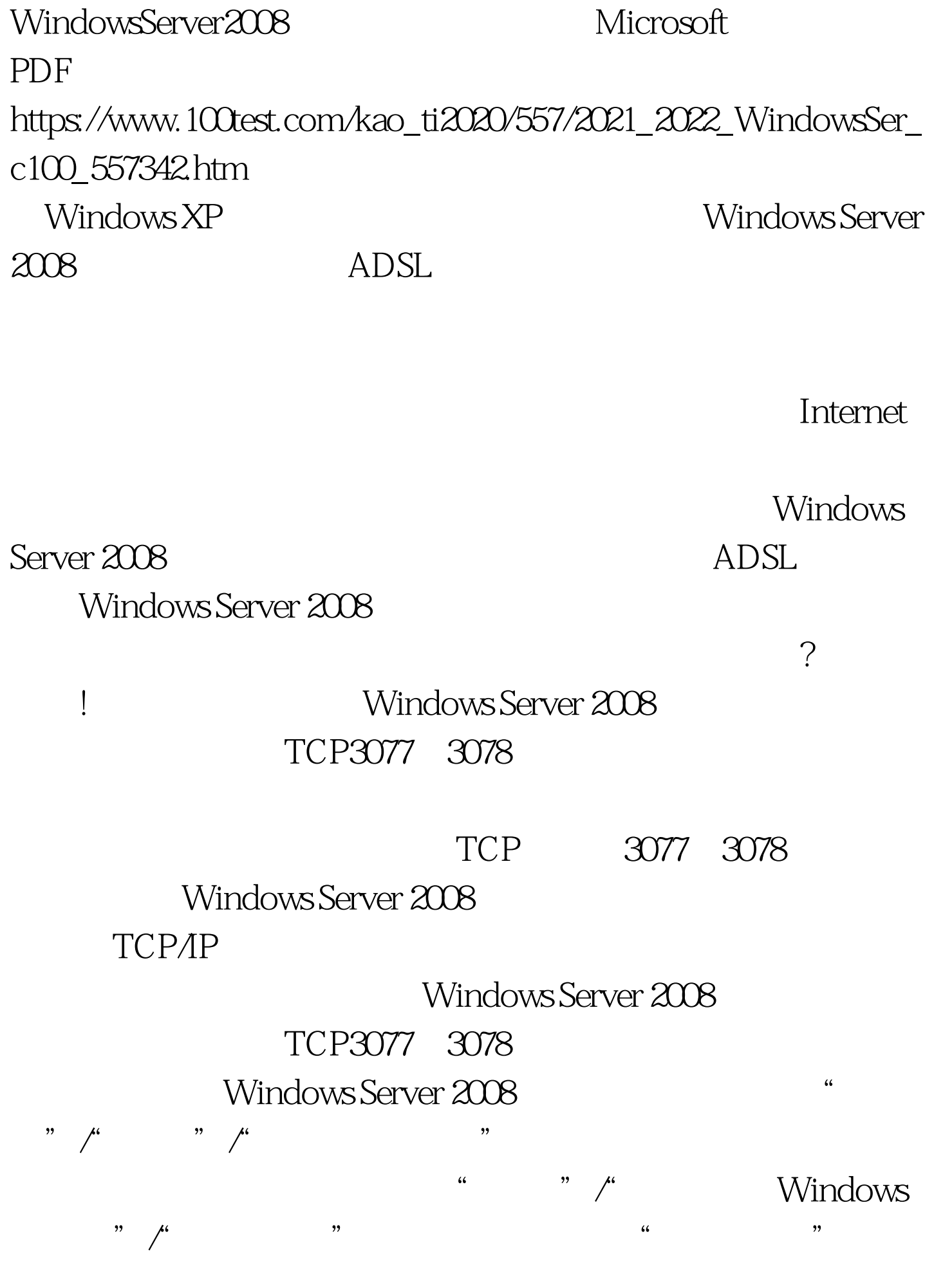

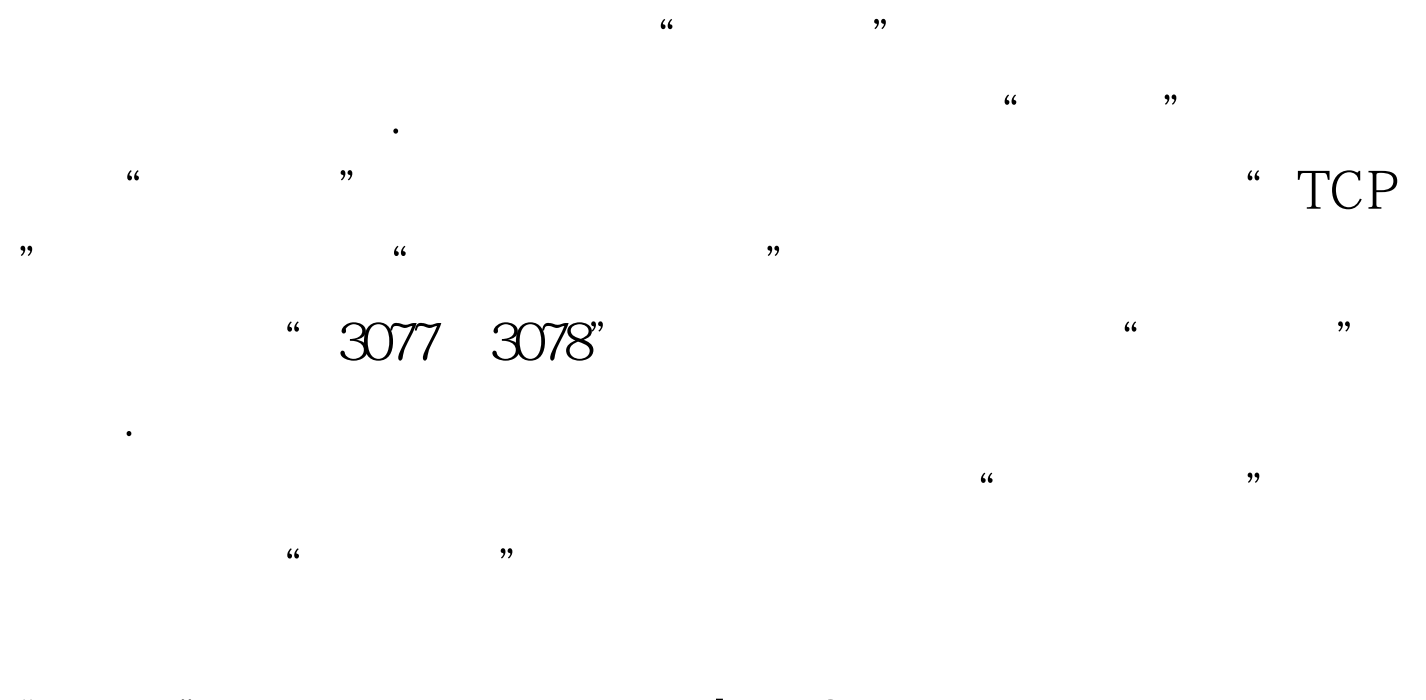

" "Windows Server 2008

Internet

Bandwidth Controller Standard

 $100Test$ www.100test.com